# 令和6年度 第3学区入試事務について

### 1 令和6年度入学者選抜における主な変更点について

詳細は「令和6年度福岡県立高等学校入学者選抜要項」でご確認ください。

- (1) 志願先の変更について、志願変更先の高等学校に提出する調査書は新たに作成するこ とも可能ですが、志願変更前の高等学校から提出済みの調査書を必ず受領してください。
- (2) 学力検査当日の体調不良者については、別室での受検が可能です。不慮の事故等本人 の責めに帰することができない事由により学力検査を受検できないと認められる者につ いては、令和6年3月19日(火)に追検査又は追選抜を実施します。なお、この追検査 又は追選抜の対象者は、第2志望校における選考は行いません。

### 2 入学願書、調査書、志願者一覧表等の記名について

- (1) 入学願書、調査書、志願者一覧表の氏名の文字は同一にしてください。
- (2) 特色化選抜志願書類、推薦入学志願書類、入学志願書類は様式ごとに、志願者一覧表 の順にそろえてください。また、全日制・定時制並びに学科、コース又は系別にまとめ て提出してください。

#### 3 調査書について

- (1) 特色化選抜及び推薦入学者選抜で合格内定とならなかった受検者の調査書は返却でき ません。
- (2) 住民票の写しを添付する場合は、裏面にホッチキスで止めてください。

## 4 志願先変更等について

(1) 第1志望校のみ、又は第1志望校及び第2志望校を変更する場合

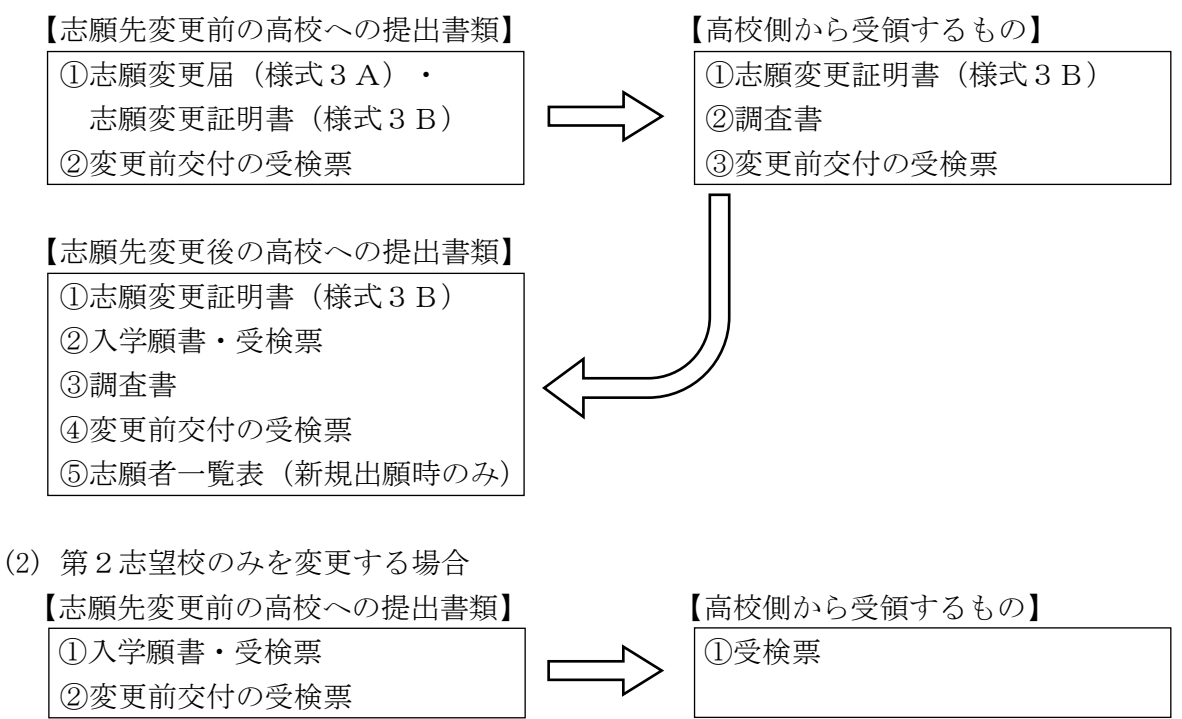

(3) 志願先変更手続きにお越しいただく先生の私印は不要です。ただし、他学区では私印 が必要となる可能性がありますのでご確認ください。

### 5 受検辞退、入学辞退について

- (1) 出願後の受検辞退や合格者発表後に入学を辞退する場合は、必ず出身中学校長が該当 の高等学校長へ電話連絡し、速やかに辞退届(様式ア又は様式イ)を提出してください。
- (2) 入学辞退届(様式イ)の保護者氏名欄については、自署又は記名押印(PC 等で作成さ れた場合)でお願いします。

### 6 受領書について

通知書の受領を代理者に委任される場合には、受領書(様式ウ)に代理者の職・氏名を記 入してください。

### 7 合格者発表について

 令和6年3月15日(金)午前9時に、志願先高等学校(第2志望校を合格となった者 については、第2志望校をいう。)及び合格者発表専用 web サイト

[\(https://jyukenweb.fku.ed.jp\)](https://jyukenweb.fku.ed.jp/)で行います。なお、第2志望校を志願している場合であっ ても、合格となり得るのは、第1志望校又は第2志望校のいずれか1校のみとなります。

### 8 その他

(1) 志願者・保護者が記入する入学願書等の誤記訂正の方法については、該当部分を二重 線で抹消し訂正してください。訂正印の押印は不要です。

調査書等提出書類の記述の訂正については、必ず訂正印(職印)を押してください。修 正液等は使用しないでください。

- (2) 志願書類の記入にあたり、こすると文字が消えるボールペンは使用できません。
- (3) 調査書作成日は、令和6年1月以降の日付でお願いします。
- (4) 高等学校の勤務時間は学校によって若干異なりますが、できる限り午前9時から16 時30分の間に書類を持参してください。
- (5) 第1、2、3学区以外から第3学区の高等学校へ受検する場合、第1、2、3学区共 通様式の「様式ア~ウ」を使用してください。
- (6) 受付で配付した第1、2、3学区共通様式「様式ア~ウ」は、第3学区入試事務連絡 会事務局(八幡南高等学校)ホームページからダウンロードしてご利用いただけます。
- (7) 志願理由書、推薦書、志願者一覧表は1枚入っています。必要に応じて各実施校のホ ームページからダウンロードしてご利用ください。12月11日(月)以降各校のホー ムページからダウンロードできます。
- (8) 受検案内については1月以降、各校のホームページで公開します。また、併せて出願 時に受検票とともにお渡しします。
- (9) 入学者の「生徒健康診断票」については、各高等学校へ速やかに送付してください。